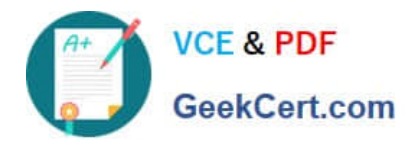

# **1Z0-1083-22Q&As**

Oracle Narrative Reporting 2022 Implementation Professional

# **Pass Oracle 1Z0-1083-22 Exam with 100% Guarantee**

Free Download Real Questions & Answers **PDF** and **VCE** file from:

**https://www.geekcert.com/1z0-1083-22.html**

100% Passing Guarantee 100% Money Back Assurance

Following Questions and Answers are all new published by Oracle Official Exam Center

**C** Instant Download After Purchase **83 100% Money Back Guarantee** 365 Days Free Update

800,000+ Satisfied Customers

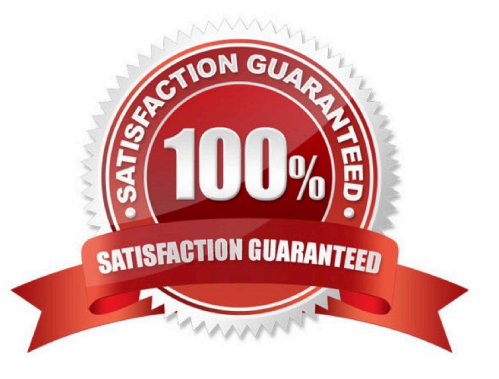

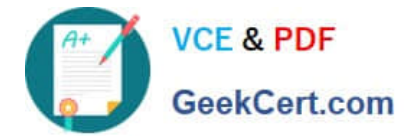

#### **QUESTION 1**

A key benefit of disclosure management is the ability to utilize the Mapping tool within Smart View. Which statement about the Mapping tool is FALSE?

- A. The Taxonomy is displayed in the Concept tab of the mapping tool.
- B. The mapping tool allows updatesto individual doclets and the Master document.
- C. The mapping tool allows to view in several taxonomy views including Presentation view and Calculation view.
- D. You cannot view the mapping tool until you check out a doclet.

Correct Answer: D

#### **QUESTION 2**

Which statement is FALSE about the Review Phase?

A. Optionally Reviewers can send Doclets containing review comments back to the Doclet Authors to edit the Doclet based on the review comments.

B. When a Review Cycle is commenced, notifications are sent to Reviewers to begin their work.

- C. Reviewers can review report content, modify content, and add comments to the document.
- D. When Reviewers have finished adding comments, they mark their reviews complete.

Correct Answer: A

### **QUESTION 3**

Which two file formats are supported by Management Reporting?

A. .des

B. HTML

- C. Excel
- D. PDF

E. .epr

Correct Answer: CD

Explanation: https://docs.oracle.com/cloud/latest/eprcs\_common/ADEPR/ADEPR.pdf

#### **QUESTION 4**

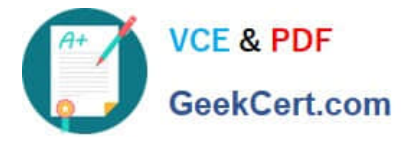

When uploading a XML file using the File Transfer Utility, what is the proper command syntax?

A. eprcsctl operation=upload\_file server=myserveraddress tenantid=myidentitydomain user=johndoe password=pwd uploadfile=c: \myfile.gif

B. eprcsctl operation=upload file tenantid=myidentitydomain user=johndoe password=pwd file=c: \uploadfile.xml

C. eprcsctl operation=uploadfile tenantid=myidentitydomain user=johndoe password=pwd file=c: \uploadfile.xml

D. operation=import tenantid=myidentitydomain user=johndoe password=pwd file=c: \importfile.xml

Correct Answer: A

## **QUESTION 5**

Whichof the following is a snapshot of the Report Package that when you create this, the system renders

all of the checked-in versions of the Doclets into a draft version of the report?

- A. Reference Doclet
- B. Review Instance
- C. Review Phase
- D. Review Cycle
- Correct Answer: B

https://docs.oracle.com/cloud/latest/eprcs\_common/MRPRO/managing\_the\_review\_phase \_106336.htm#MRPRO-GUID-0CF6217E-D109-4E34-953A-952339F416FE

[1Z0-1083-22 VCE Dumps](https://www.geekcert.com/1z0-1083-22.html) [1Z0-1083-22 Exam](https://www.geekcert.com/1z0-1083-22.html)

**[Questions](https://www.geekcert.com/1z0-1083-22.html)** 

[1Z0-1083-22 Braindumps](https://www.geekcert.com/1z0-1083-22.html)